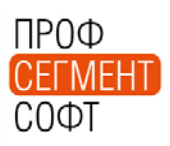

Уважаемые дамы и господа.

Информируем вас о том, что произведено расширение функционала работы модулей Отправочных Марок сборочных единиц фасадов (далее - ОМ) и Склада учета Готовой Продукции (далее - СГП).

Расширение функционала направлено на обеспечение взаимодействия модулей ОМ и СГП между собой. Теперь модуль СГП может оперировать кроме Изделий и Комплектов еще и Отправочными марками Изделия. Так же разработан и внедрен функционал поэтапной отгрузки Проекта. Описание работы модуля СГП опубликовано на сайте Справочной системы <http://help.profsegment.ru/?id=1173>

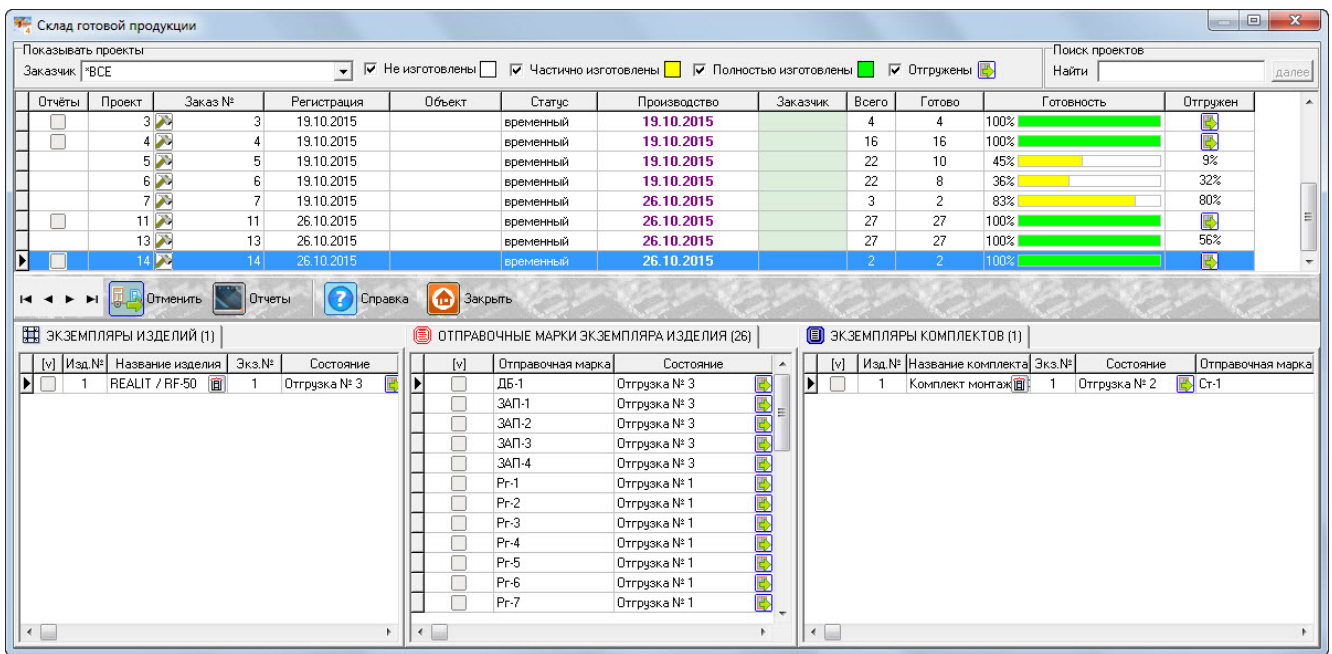

Список отчетов, доступных в модуле СГП расширен добавлением нового отчета - «Накладная на отгрузку по отправочным маркам» - накладная отображает список ОМ по каждому Изделию, включенных в конкретный этап отгрузки.

Список отчетов, доступный пользователям модуля ОМ, расширен и включает теперь отчеты:

• «Монтажная схема отправочных марок» - формирует эскиз Изделия со схематичным отображением расположения выбранных ОМ на Эскизе;

- «Эскиз Изделия с рамкой ГОСТ-а». (Возможен вывод на форматы А3 и А4, выводится штампик. Доступен при наличии модуля генерации PDF-отчетов … );
- «Ведомость отправочных марок». (Вывод на форматА4, выводится штампик. Доступен при наличии модуля генерации PDF-отчетов … );

Так же, в рамках повышения удобства пользования программным комплексом, внедрен функционал выбора выделенных элементов Изделия - в режиме Проектирования, после выделения нескольких элементов Изделия, появилась возможность выбрать один или несколько посредством выпадающего меню.

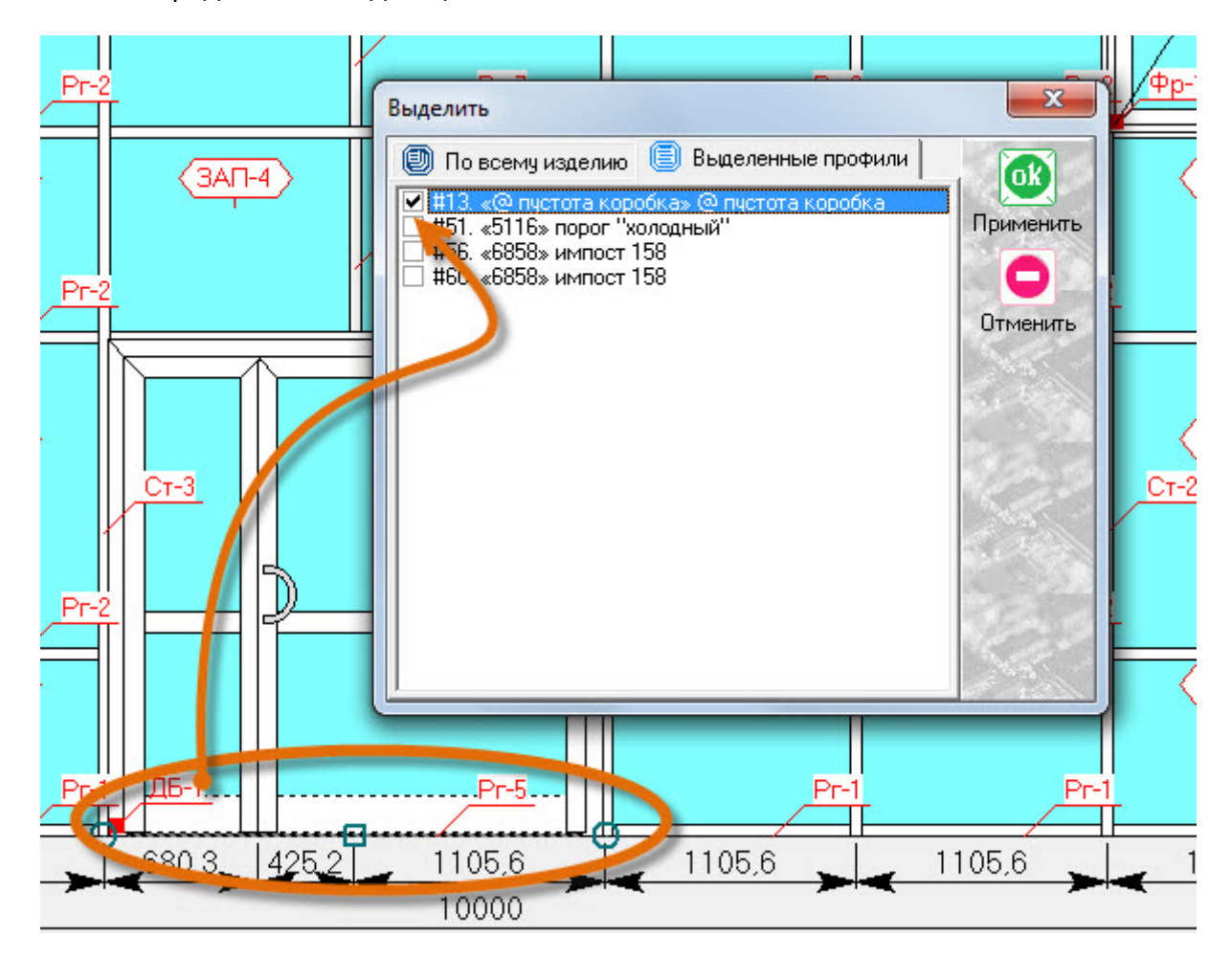

Опция работает при выделении нескольких прилегающих профилей в различных Соединениях и обеспечивает удобный выбор элементов, которые могут быть скрыты за другими элементами Изделия в силу малой ширины или порядка отображения на эскизе.

Надеемся, что эта опция позволит облегчить работу оператора программного комплекса, ускорит работу и сократит количество непроизвольных ошибок.

Кроме того, добавлен пункт «Справка online» в раздел меню Помощь.

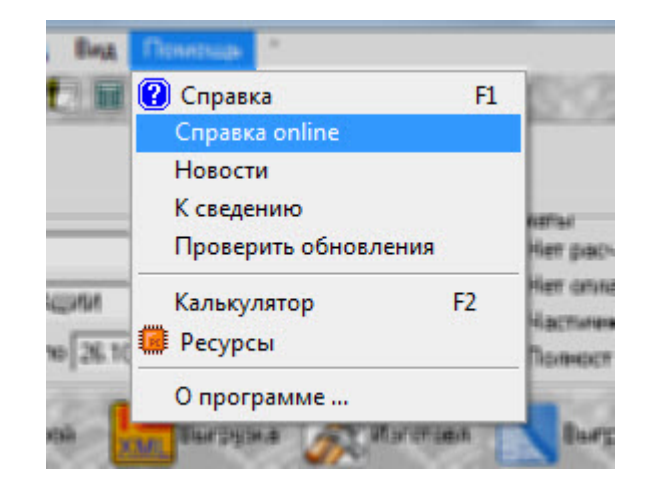

С уважением, Служба технической поддержки ПрофСегмент